# LATIN AMERICAN EDUCATIONAL FOUNDATION

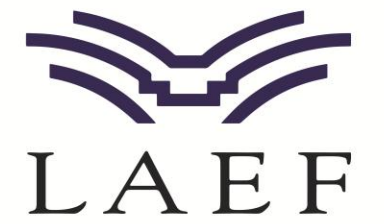

# **Student "How-To" Guidelines: Scholarship Application**

## **CREATING YOUR ACCOUNT / LOGGING IN**

Navigate to https://laef.awardspring.com

- *First-time login*: click on [Register] to create your account
  - You will receive an email with instructions on setting your password (be sure to check your junk mail just in case)
- *Returning login*: enter your username & password and click [Sign In]

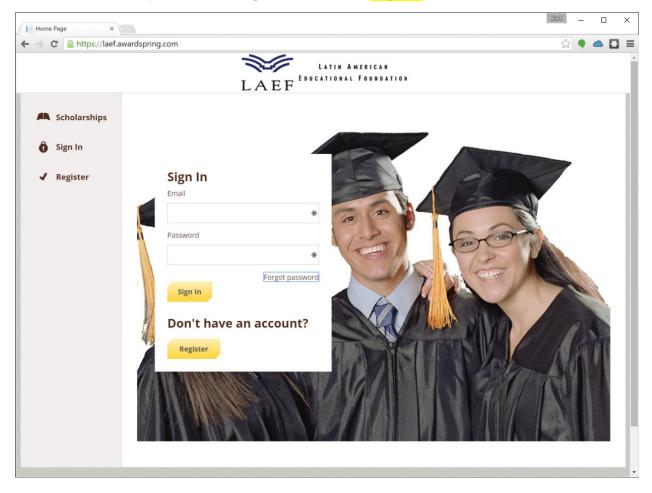

#### THE STUDENT DASHBOARD

Once you've logged in to your account, you will land on the student dashboard, which looks like this:

| Latin American Education X |                                                                                                    | [doit] - 0                             |
|----------------------------|----------------------------------------------------------------------------------------------------|----------------------------------------|
| -> C Ahttps://laef.awar    | dspring.com/Dashboard                                                                                                    | û 🕈 📥 🗖                                |
| AEF                        | 1                                                                                                    | sally-student@outlook.com +            |
| Dashboard                  | Application                                                                                                    |                                        |
| Scholarships               | ON COMPLETE                                                                                                    | Start Application                      |
| P Application              | 1 Item requiring completion                                                                                                    | Scholarships closing in <b>74</b> days |
|                            | Contraction of the contraction of the contraction o |                                        |
|                            |                                                                                                    |                                        |
|                            |                                                                                                    |                                        |
|                            |                                                                                                    |                                        |
|                            |                                                                                                    |                                        |
|                            |                                                                                                    |                                        |
|                            |                                                                                                    |                                        |
|                            |                                                                                                    |                                        |
|                            |                                                                                                    |                                        |
|                            |                                                                                                    |                                        |
|                            |                                                                                                    |                                        |

From this dashboard view, you will want to begin (and complete) your application for scholarships by clicking on the [Start Application] button at the top right of the page (or by clicking the "Application" link in the left-hand navigation bar)

For returning users, you will either want to:

- Continue your application if you're unfinished by clicking on the [Start Application] button at the top right of the page (or by clicking the "Application" link in the left-hand navigation bar)
- If you've finished your application, you'll want to pay attention to any "Items requiring completion" listed, which may include additional requirements for specific scholarships or other follow-up items required

## **COMPLETE YOUR APPLICATION**

The application process is relatively straight-forward. You will have multiple sections of information to fill out, and each section will identify whether you're completed or in progress on that section

- Answers selected will automatically save as you tab away from (or click away from) the answer you just selected
- At the end of each section, you can click the [Next Step] button to navigate to the next section of questions to answer (you may also simply click on the next section in the list)
- When all questions are answered, the [Submit Application] button will turn from gray (unselectable) to yellow, allowing you to complete your application

| C https://laef.av | vardspring.com/Application                       |                                                                                                    | 23 | • |  |
|-------------------|--------------------------------------------------|----------------------------------------------------------------------------------------------------|----|---|--|
| Dashboard         | Application                                      |                                                                                                    |    |   |  |
| Scholarships      | <b>Questionnaire</b><br>Completed                | Family Size (including yourself)                                                                                                    |    |   |  |
| Application       | Student General<br>Information<br>In Progress    | <ul> <li>1</li> <li>2</li> <li>3</li> </ul>                                                                                                    |    |   |  |
|                   | Parent(s) Information                            | <ul><li>4</li><li>5</li></ul>                                                                                                    |    |   |  |
|                   | Financial Information                            | 6                                                                                                    |    |   |  |
|                   | Academic Information                             | Do you (the student) work?                                                                                                    |    |   |  |
|                   | Letters of Recommendation                        | No                                                                                                    |    |   |  |
|                   | Essay                                            | What is your total adjusted gross income? (IRS Form 1040 Line 37, or 1040A line 21 or 1040EZ line 4)                                                                                                    |    |   |  |
|                   | Photo Section                                    | Select an answer * Will you continue working during the school year?                                                                                                    |    |   |  |
|                   | Community Service/Extra<br>Curriculum Activities | Yes No                                                                                                    |    |   |  |
|                   | CheckList and Certification                      | What is your tax filing status? <ul> <li>Dependent (A student who is financially supported by parents)</li> <li>Independent (A student who is NOT dependent on parents - and fits their OWN taxes)</li> </ul> |    |   |  |

#### **A NOTE ABOUT LETTERS OF RECOMMENDATION**

We require that each student request 2 Letters of Recommendation. To do so, you will request those recommendations directly from the "Letters of Recommendation" tab on your application.

- Simply fill out the first request (example below) and click the [Send Request] button
- When done, you'll see that request "Pending" at the top right of your screen, and can fill out a 2<sup>nd</sup> request following the same steps

| Dasnboard    | rippireacion                                     |                                                                                                    | \$ |  |
|--------------|--------------------------------------------------|----------------------------------------------------------------------------------------------------|----|--|
| Scholarships | Questionnaire<br>Completed                       | Recommendations                                                                                                    |    |  |
| Application  | Student General<br>Information<br>Completed      | Latin American Educational Foundation requires that<br>you have <b>2</b> recommendation letter(s).<br>Simply fill out the form below to send request for      |    |  |
|              | Parent(s) Information<br>Completed               | recommendation letters.<br>Recommender First Name                                                                                                    |    |  |
|              | Financial Information<br>Completed               | Ricky                                                                                                    |    |  |
|              | Academic Information                             | Recommender Last Name                                                                                                    |    |  |
|              | Letters of Recommendation<br>In Progress         | Email                                                                                                    |    |  |
|              | Essay                                            | ricky-recommender@outlook.com                                                                                                    |    |  |
|              | Photo Section                                    | Relationship<br>Counselor                                                                                                    |    |  |
|              | Community Service/Extra<br>Curriculum Activities | Request Message                                                                                                    |    |  |
|              | CheckList and Certification                      | American Education Foundation using an<br>online scholarship application system, and I'd<br>appreciate you providing a recommendation<br>letter on my behalf. |    |  |
|              |                                                  | Your response is extremely important to me.   Send Request                                                                                                    |    |  |

| C https://laef.aw | vardspring.com/Application                       |                                                                                                    | ☆ 🗣                                                                            |  |
|-------------------|--------------------------------------------------|----------------------------------------------------------------------------------------------------|--------------------------------------------------------------------------------|--|
| Scholarships      | Questionnaire<br>Completed                       | Recommendations                                                                                                    | Pending                                                                        |  |
| Application       | Student General<br>Information<br>Completed      | Latin American Educational Foundation requires that<br>you have <b>2</b> recommendation letter(s).<br>Simply fill out the form below to send request for<br>recommendation letters. | Ricky Recommender                                                              |  |
|                   | Parent(s) Information<br>Completed               |                                                                                                    | recommender@outlook.com<br>Counselor<br>Requested on 12/3/2015<br>Edit Request |  |
|                   | Financial Information<br>Completed               | Recommender First Name                                                                                                    |                                                                                |  |
|                   | Academic Information<br>Completed                | Recommender Last Name                                                                                                    |                                                                                |  |
|                   | Letters of Recommendation<br>In Progress         | Email                                                                                                    |                                                                                |  |
|                   | Essay                                            |                                                                                                    |                                                                                |  |
|                   | Photo Section                                    | Relationship  Select a relationship                                                                                                    |                                                                                |  |
|                   | Community Service/Extra<br>Curriculum Activities | Request Message                                                                                                    |                                                                                |  |
|                   | CheckList and Certification                      |                                                                                                    |                                                                                |  |
|                   |                                                  | Send Request                                                                                                    |                                                                                |  |